## **21. Instruccions d'instal·lació/implantació**

Una vegada contractat els serveis de hosting i domini, la instal·lació de l'aplicació és ben senzilla.

Mitjançant una eina FTP client, com podria ser el FTP Filezilla Client, amb aquest programa es pot desar tot el codi dintre del domini contractat. Primer es gestiona el ftp amb les dades del nostre proveïdor, per poder accedir al domini. Una vegada gestionat, podem accedir al nostre domini i passem els arxius necessaris del codi font al servidor.

Quan el nostre codi font esta al servidor ja podem utilitzar l'aplicació per Internet i accedir als seus continguts des de qualsevol dispositiu.

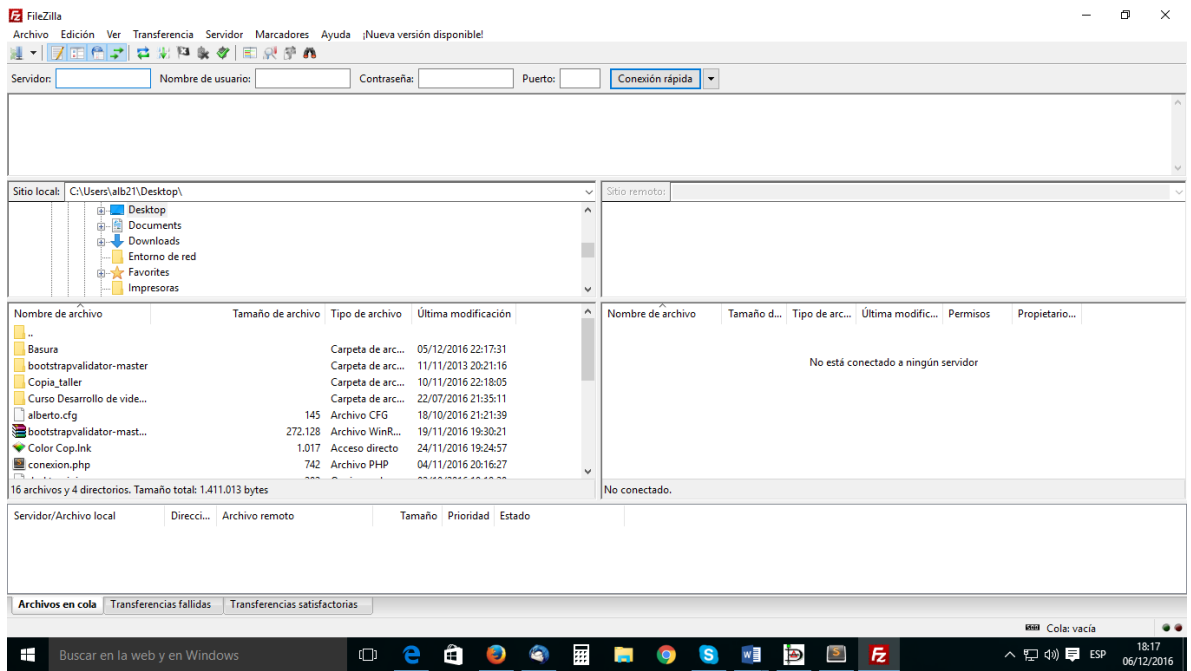